# **Allgemein**

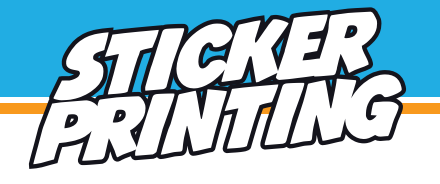

### **Dateiformat**

Bevorzugtes Dateiformat PDF (PDF/X-3: 2002).

Achtung: Für einen Folienplot benötigen wir ausschliesslich Vektorgrafiken (eps., ai.). Für Aufkleber mit Weissdruck sind Vektorgrafiken von Vorteil.

### **Bildauflösung**

Für ein optimales Druckergebnis empfehlen wir eine Auflösung von 300 dpi. Bitte beachten Sie, dass auch Bilder mit 300 dpi verpixelt oder unscharf sein können. Das liegt dann an der Erstellung der Grunddatei. Bilder die von Internetseiten gespeichert werden, haben meistens nur eine Auflösung von 72 dpi und sind oft nicht ausreichend. Ein nachträgliches Hochrechnen der Bildauflösung führt zu keiner Verbesserung. Bei sehr feinen Details kann es zu Druckfehlern kommen, die Mindeststrichstärke von Grafikdetails sollte deshalb 0,25 pt betragen.

### **Farben**

Gedruckt wird in CMYK mit dem Profil ISO Coated V2 300 % (ECI) gemäss Fogra. Bilder und Objekte in RGB werden von uns umgewandelt. Dabei kann es zu (teilweise deutlichen) Farbabweichungen kommen. Sonderfarben wie HKS oder PANTONE können im CMYK-Druck nur simuliert werden. Auch hier kommt es je nach Sonderfarbe zu deutlichen Abweichungen.

### **Schriften**

Schriften sind einzubetten oder in Pfade bzw. Vektoren umzuwandeln. Nicht eingebettete Schriften können fehlerhaft oder gar nicht dargestellt werden. Die Mindestschriftgrösse variiert je nach Schriftart/ -schnitt. Wir empfehlen eine Mindestschriftgrösse von 8 pt bzw. 6 pt bei Premiumaufklebern.

### **Abgerundete Ecken**

Unter Aufkleberform können Sie im Kalkulator neben anderen Formen auch "rechteckig mit abgerundeten Ecken" wählen.

Standardmässig haben die abgerundeten Ecken - sofern nichts anderes angelegt ist - einen Radius von 2 mm. Wünschen Sie einen anderen Radius teilen Sie uns dies bitte durch das Bemerkungsfeld während des Bestellvorganges mit.

### **Beschnittzugabe und Sicherheitsabstand**

Beschnitt bezeichnet den Bereich, der über das Endformat hinausgeht. Bilder, farbige Flächen und Grafiken, die bis zum Rand des Aufklebers reichen, müssen 2 mm je Seite über diesen Rand hinausragen. Dies ermöglicht eine saubere Schnittkante ohne weisse Ränder.

Alle Objekte (z.B. Schriften), die nicht angeschnitten werden sollen müssen 2 mm Sicherheitsabstand zur Kontur einhalten, um einen Versatz bei der Produktion auszugleichen.

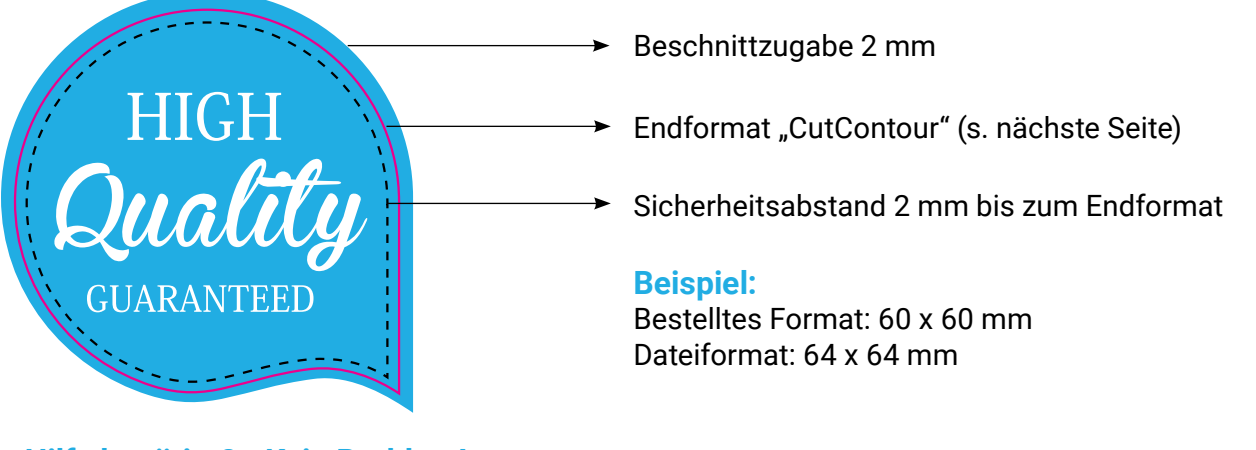

**Hilfe benötigt? - Kein Problem!** E-Mail: office@stickerprinting.ch **oder**

wählen Sie bei Ihrer Bestellung einfach den Profi-Datencheck.

# **Zuschnitt**

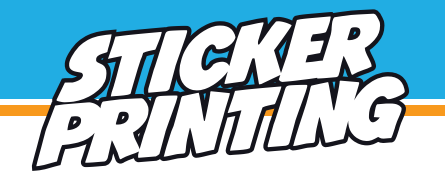

### **Allgemeine Informationen zum Zuschnitt**

Produktionsbedingt kann der tatsächliche Zuschnitt von der Auswahl im Online-Konfigurator abweichen.

Aufkleber in Grössen von 30 x 30 mm und kleiner erhalten Sie immer zu mehreren auf einem Bogen, sofern nicht ausdrücklich anders mit uns vereinbart.

Abhängig von der Grösse der Aufkleber wird zudem automatisch auf Einzelzuschnitt umgestellt, falls der Bogenzuschnitt keine optimale Platzausnutzung gewährleisten würde.

### **Mehrere Aufkleber auf einem Bogen**

Dies ist unser Standardzuschnitt. Sie erhalten mehrere Aufkleber von einem Motiv zusammen auf einem Bogen. Jeder einzelne Aufkleber ist in Ihrer gewünschten Form zugeschnitten und vom Bogen ablösbar.

Die Grösse der Bogen wird automatisch festgelegt.

### **Einzelzuschnitt angestanzt**

Sie erhalten jeden Aufkleber auf einem separaten, rechteckigen Trägerpapier, das etwas grösser ist, als der Aufkleber. Die Aufkleber sind in Ihrer gewünschten Form zugeschnitten und vom Träger ablösbar.

Wählen Sie diese Option, falls Sie die Aufkleber einzeln wünschen und diese einfach und schnell vom Trägerpapier ablösbar sein sollen.

### **Einzelzuschnitt gestanzt**

Sie erhalten jeden Aufkleber einzeln, Trägerpapier und Aufkleber haben die gleiche Form nach Ihren Vorgaben.

Wählen Sie diese Option, falls Sie die Aufkleber einzeln verteilen möchten und es auf die Form ankommt. Die Aufkleber sind mit dieser Option nicht so leicht vom Trägerpapier ablösbar, wie bei den anderen Optionen.

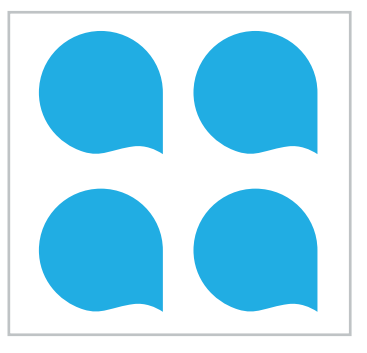

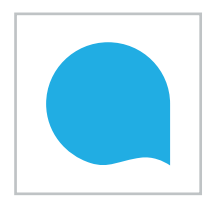

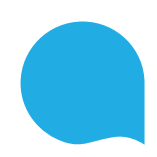

## **Konturenschnitt**

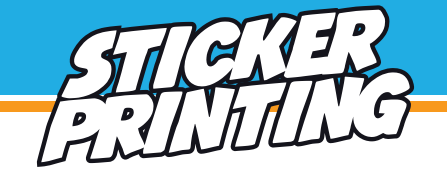

Soll Ihr Aufkleber eine bestimmte Form erhalten, benötigen wir dafür einen entsprechenden Schneidepfad als Vektor. Die Schneidekontur gibt das Format und die Form des Aufklebers vor. Zum Erstellen empfehlen wir beispielsweise InDesign oder Illustrator. Photoshop ist dafür nicht geeignet.

### **Hinweis:**

Die Schneidekontur nicht als gestrichelte Linie o.ä. darstellen. Wir benötigen einen durchgängig geschlossenen Pfad. Verläuft der Pfad direkt am Motivrand, legen Sie bitte 2 mm Motivzugabe (Beschnitt) an.

Im folgenden finden Sie eine Anleitung, wie Sie die Schneidekontur anlegen können:

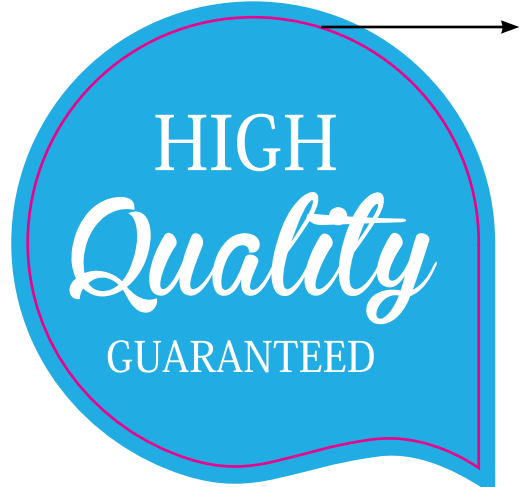

### **CutContour**

- 1. Legen Sie eine neue Ebene über dem Motiv an.
- 2. Mit dem Pfadwerkzeug erstellen Sie nun die gewünschte Form.
- 3. Legen Sie eine Sonderfarbe in 100 % Magenta an und nennen diese "CutContour", s. Abb. 1.
- 4. Färben Sie nur die Kontur der erstellten Form mit der angelegten Sonderfarbe ein.
- 5. Stellen Sie die Kontur auf überdrucken, s. Abb. 2.
- 6. Erstellen Sie eine PDF X-3.

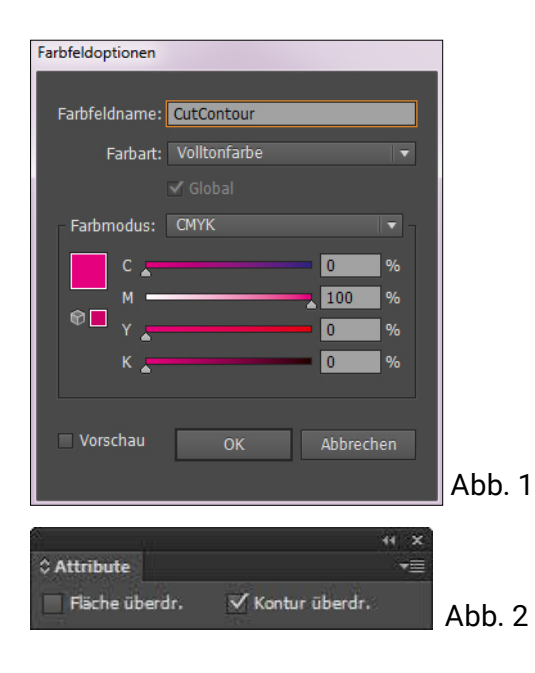

**Hilfe benötigt? - Kein Problem!** E-Mail: office@stickerprinting.ch **oder**

### **WEISSdruck**

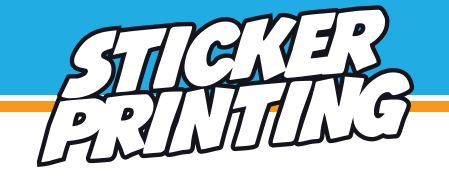

Bei Aufklebern mit Weissdruck wird nicht auf weisser, sondern auf transparenter Folie gedruckt. Weiss ist eine Sonderfarbe und muss speziell angelegt werden. Vektordaten sind hier ideal. Zum Erstellen der Daten empfehlen wir InDesign oder Illustrator.

- 1. Erstellen Sie eine neue Ebene über dem eigentlichen Motiv.
- 2. Überall, wo Weiss gedruckt werden soll, müssen nun Vektorflächen angelegt werden.
- 3. Sonderfarbe "white" in 100 % Cyan anlegen und die Vektorflächen einfärben, s Abb. 1
- 4. Ganz wichtig! Vektorflächen/Konturen auf überdrucken stellen., s. Abb. 2
- 5. Erstellen Sie eine PDF X-3.

Zum Überprüfen Ihrer Datei aktivieren Sie die Überdruckenvorschau. Wenn Sie die Ebene für den Weissdruck ausblenden, sollte sich Ihr Motiv unverändert im Hintergrund befinden.

Wir empfehlen den Weissdruck nicht nur für ausschliesslich weisse Objekte anzulegen, sondern auch für farbige, da die Farben ohne Weissdruck nicht deckend (transluzent) sind. Überall wo keine Farbe und kein Weissdruck angelegt ist, bleibt die Folie transparent.

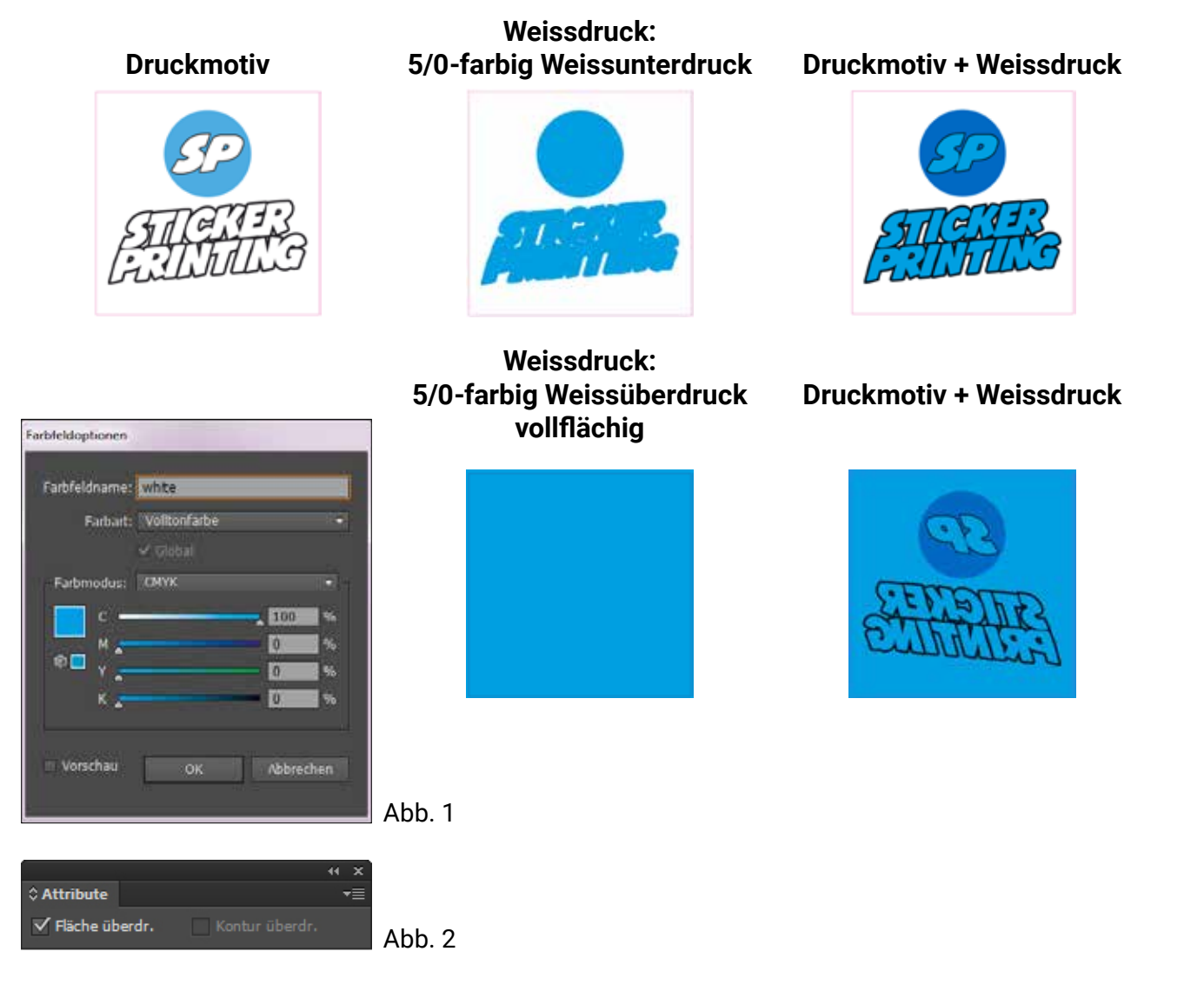

**Hilfe benötigt? - Kein Problem!** E-Mail: office@stickerprinting.ch **oder**

wählen Sie bei Ihrer Bestellung einfach den Profi-Datencheck.

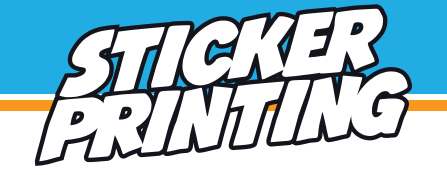

Für Schneidplots benötigen wir ausschliesslich Vektordaten, da bei einem Schneidplot das Motiv aus einer farbigen Folie herausgeplottet wird (Druck nicht erforderlich).

### Unterstützte Dateiformate sind z.b.: ai, eps, PDF

Nicht verwendet werden können alle Arten von Pixeldaten z.b.: JPG, PNG, BMP, Tif, PSD, GIF

### **Schriften**

Achten Sie bitte darauf diese in Pfade umzuwandeln (alle Pfade müssen geschlossen sein). Die kleinste Buchstabengrösse muss mindestens 20 mm betragen. Serifenschriften sind unter Umständen schwieriger zu plotten als serifenlose.

### **Flächen und Konturen**

Sämtliche Objekte dürfen ausschliesslich aus Konturlinien (Pfade) bestehen. Bitte wandeln Sie daher alle Konturen in Konturlinien um.

Überlappende Pfade mit dem Pathfinder in Illustrator entfernen oder zusammenfügen. Der Abstand von zwei beliebigen Pfaden, sowie die Strichstärke, müssen min. 2 mm betragen.

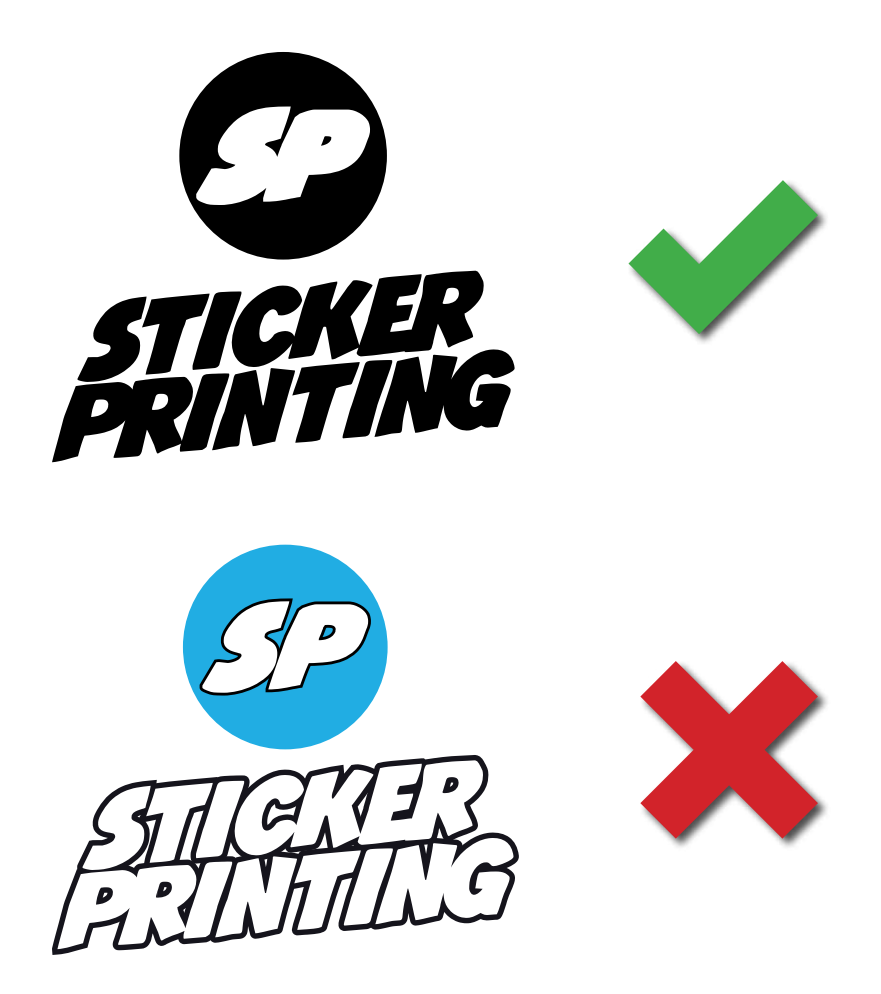

**Hilfe benötigt? - Kein Problem!** E-Mail: office@stickerprinting.ch **oder** wählen Sie bei Ihrer Bestellung einfach den Profi-Datencheck.

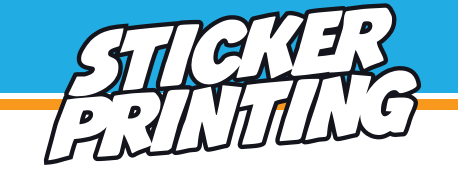

Abgesehen von Weiss und Schwarz stehen Ihnen eine Vielzahl weiterer Farben für Ihre Schneidplots zur Verfügung. Sie können aus insgesamt 118 Farbvarianten wählen, inklusive Matt-Weiss und Matt-Schwarz.

Auf der Webseite des Stickerprinting-Onlineshops können Sie die gewünschte Farbe im Zuge Ihrer Bestellung ganz einfach im Feld , Folienfarbe' auswählen.

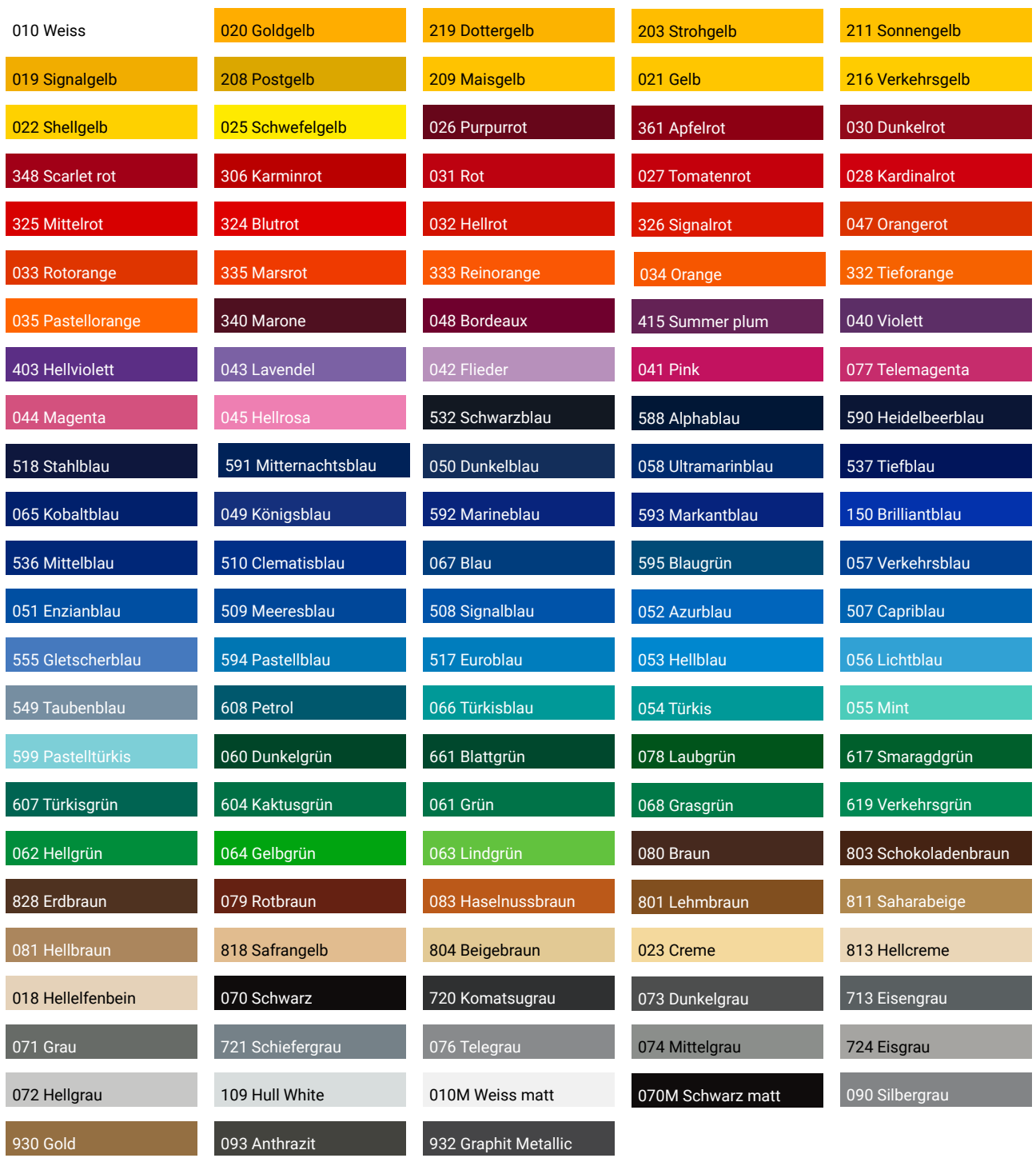

**Hilfe benötigt? - Kein Problem!** E-Mail: office@stickerprinting.ch **oder**

wählen Sie bei Ihrer Bestellung einfach den Profi-Datencheck.

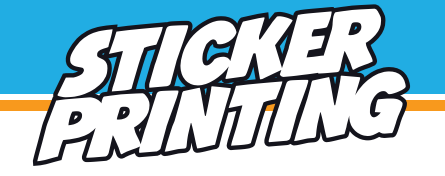

Die Positionierung der einzelnen Aufkleber können Sie bei den Stickerbögen individuell entscheiden. Allgemeine Vorgaben für die Anlegung der Daten entnehmen Sie bitte dem allgemeinen **Datenblatt** 

Unterstützte Dateiformate sind z.b.: ai, eps, PDF

### **Hinweis:**

Bitte beachten Sie, das wir die Abstände der Motive bzw. Konturen nur bei einem Profi-Datencheck überprüfen. Sollten die Vorgaben nicht eingehalten werden würden Sie eine Rückmeldung von uns erhalten.

Minimales Bogenformat 100 x 100 mm

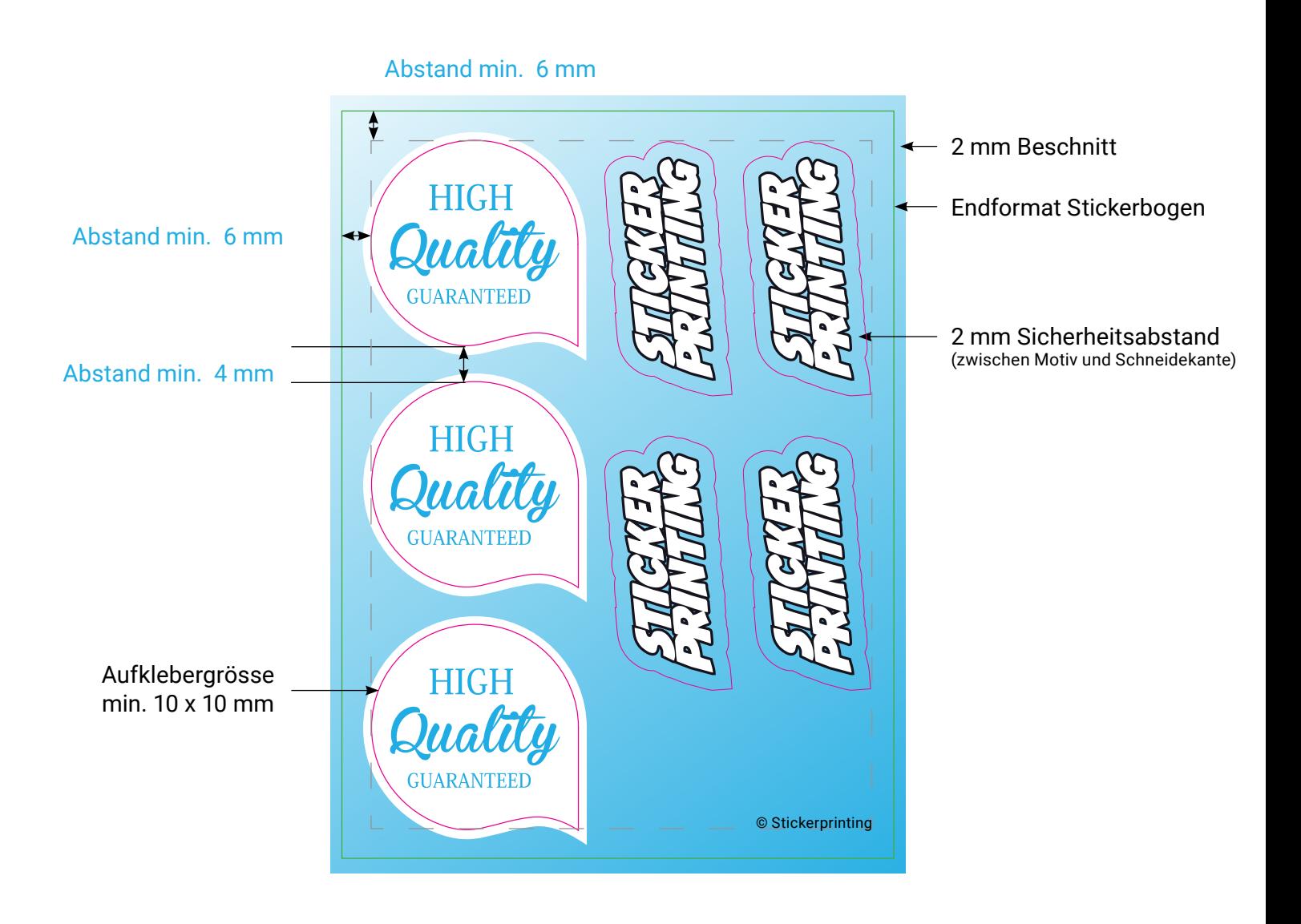

**Hilfe benötigt? - Kein Problem!** E-Mail: office@stickerprinting.ch **oder**

wählen Sie bei Ihrer Bestellung einfach den Profi-Datencheck.

# **Etikettenrollen**

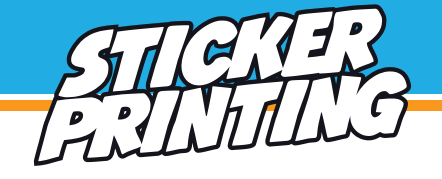

Bitte legen Sie ihre Dokumente immer in Leserichtung an. Die Positionen Kopf voraus, Fuss voraus, Rechts voraus und Links voraus werden in der Produktion in die richtige Position gebracht. Bitte beachten Sie, dass alle Ecken aus produktionstechnischen Gründen mit einem Radius von 2 mm abgerundet werden.

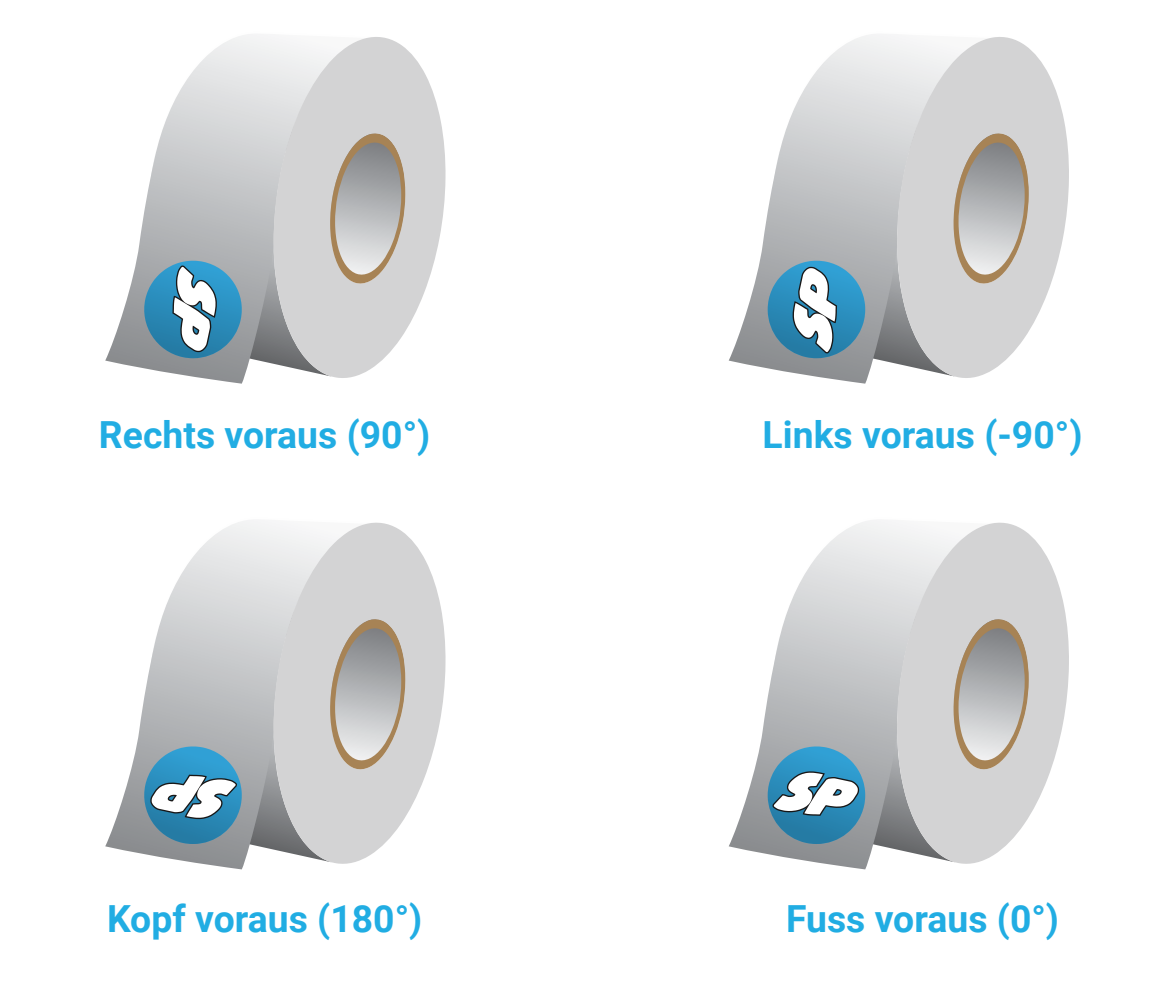

### Rollendurchmesser inklusive Rollenkern

### **Achtung:**

Produktionsbedingt sind diese Angaben nur als ungefähre Orientierung zu verstehen. Der tatsächliche Rollendurchmesser kann von diesen Angaben abweichen. Der Rolleninnenkern hat im Durchmesser immer 3 Zoll (ca. 76 mm).

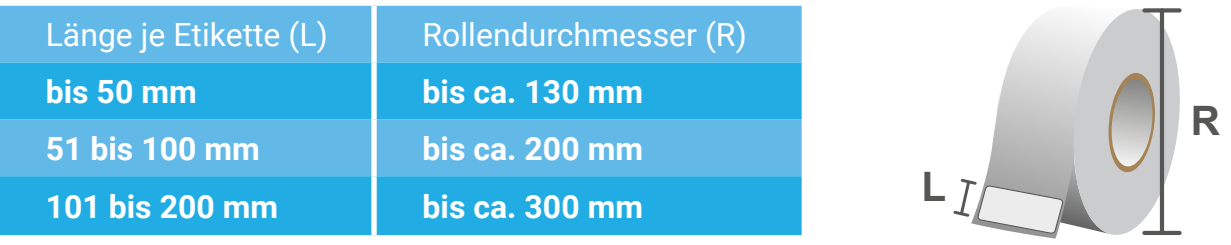

**Hilfe benötigt? - Kein Problem!** E-Mail: office@stickerprinting.ch **oder**

wählen Sie bei Ihrer Bestellung einfach den Profi-Datencheck.